Subject: Re: Install U++ in Ubuntu-6.06.1 Desktop 64bits Posted by mirek on Wed, 04 Oct 2006 16:38:26 GMT View Forum Message <> Reply to Message

heissen wrote on Wed, 04 October 2006 11:40By the way, someone knows because this happens:

root@andromeda:/home/heissen/Desktop/upp-linux386-605# ./theide bash: ./theide: Permission denied

Forgive my ignorance but my labor of work in linux scarcely begins

I think this is missing "execute" attribute.

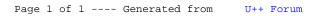